## **Entering/Updating SLOs, Assessments and Criteria in TracDat<sup>1</sup>**

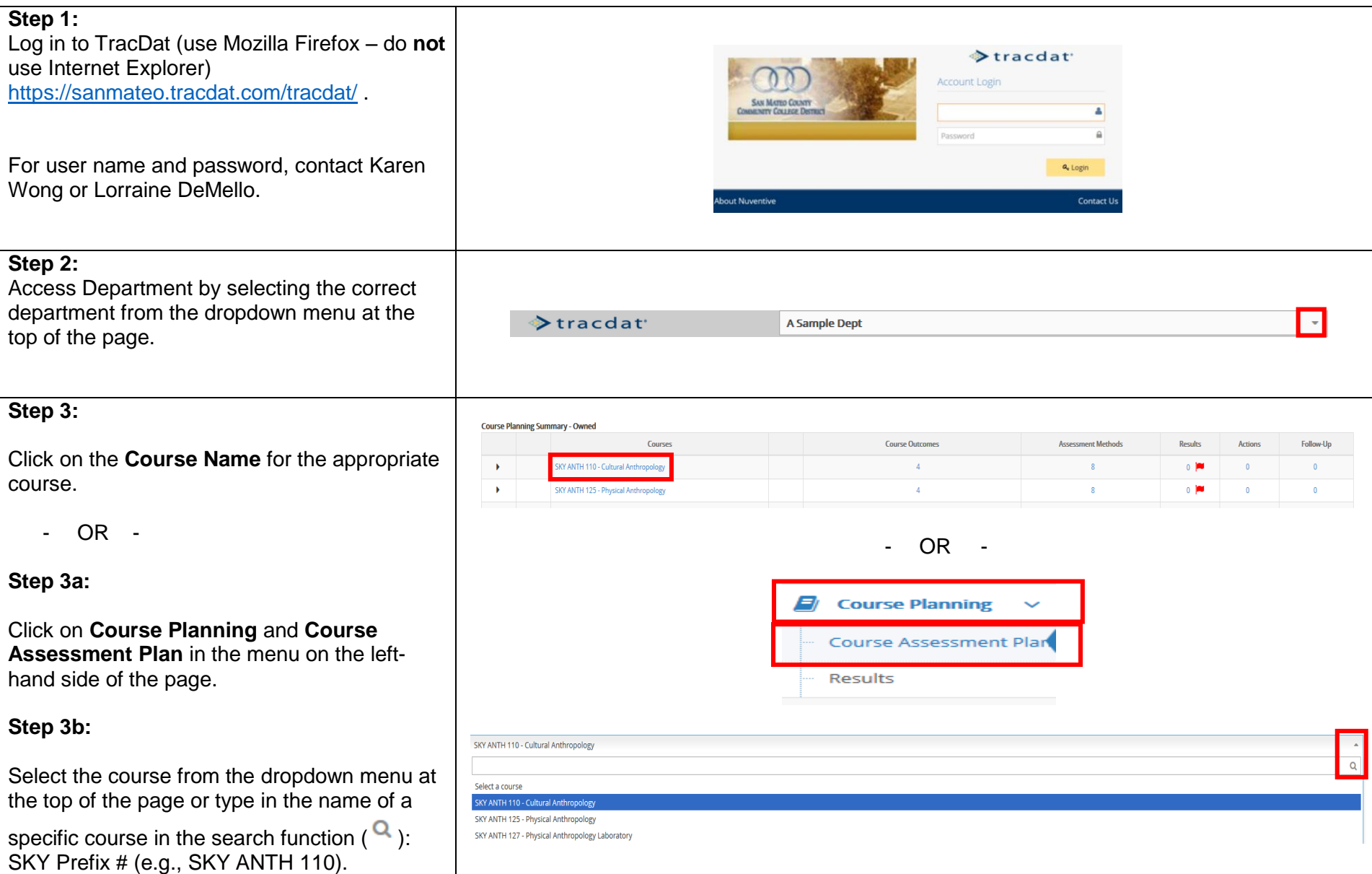

l

 $^1$  Thanks to Canada College's Erin Moore for creating this template.

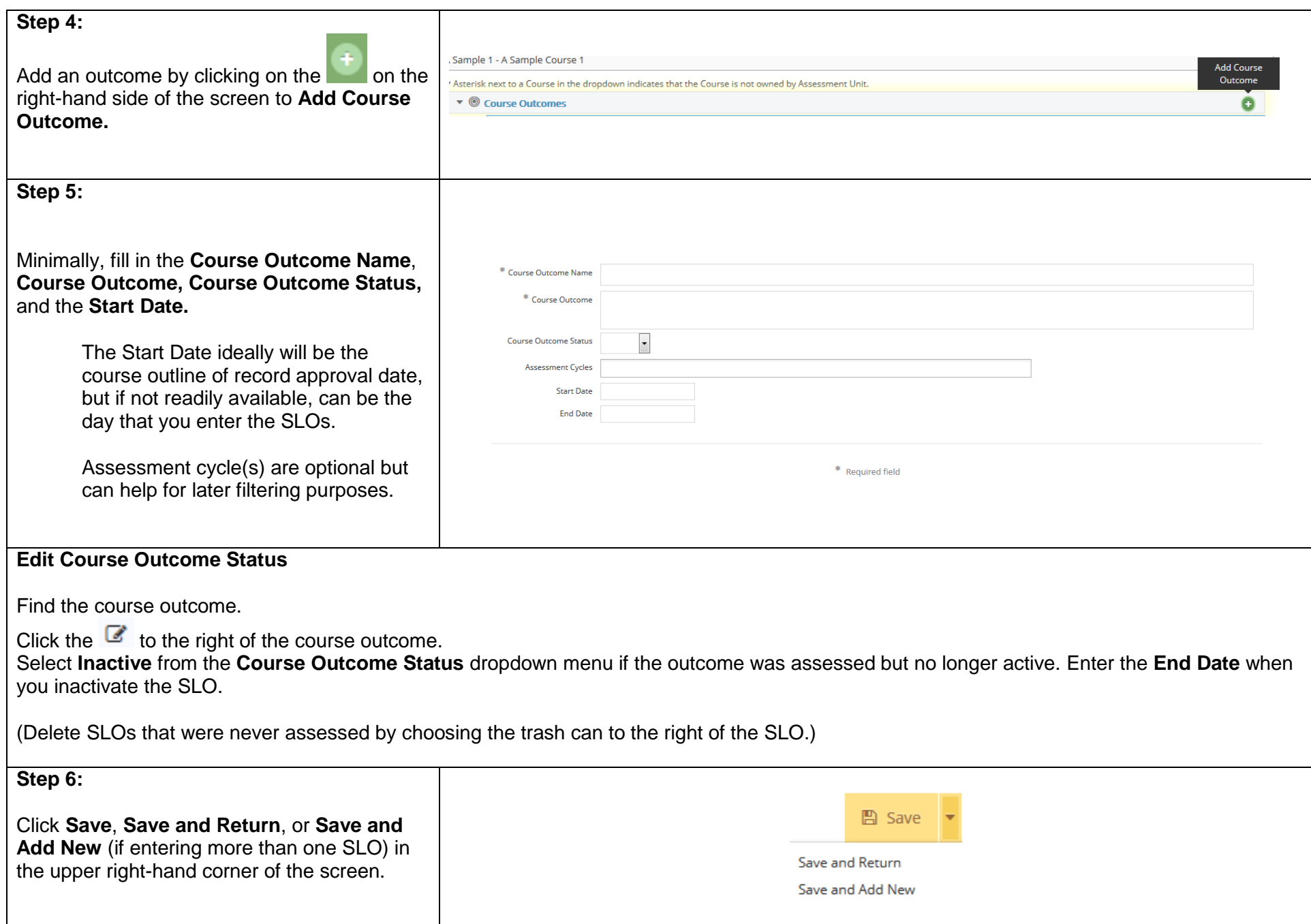

## **Updating/Adding Assessment Methods**

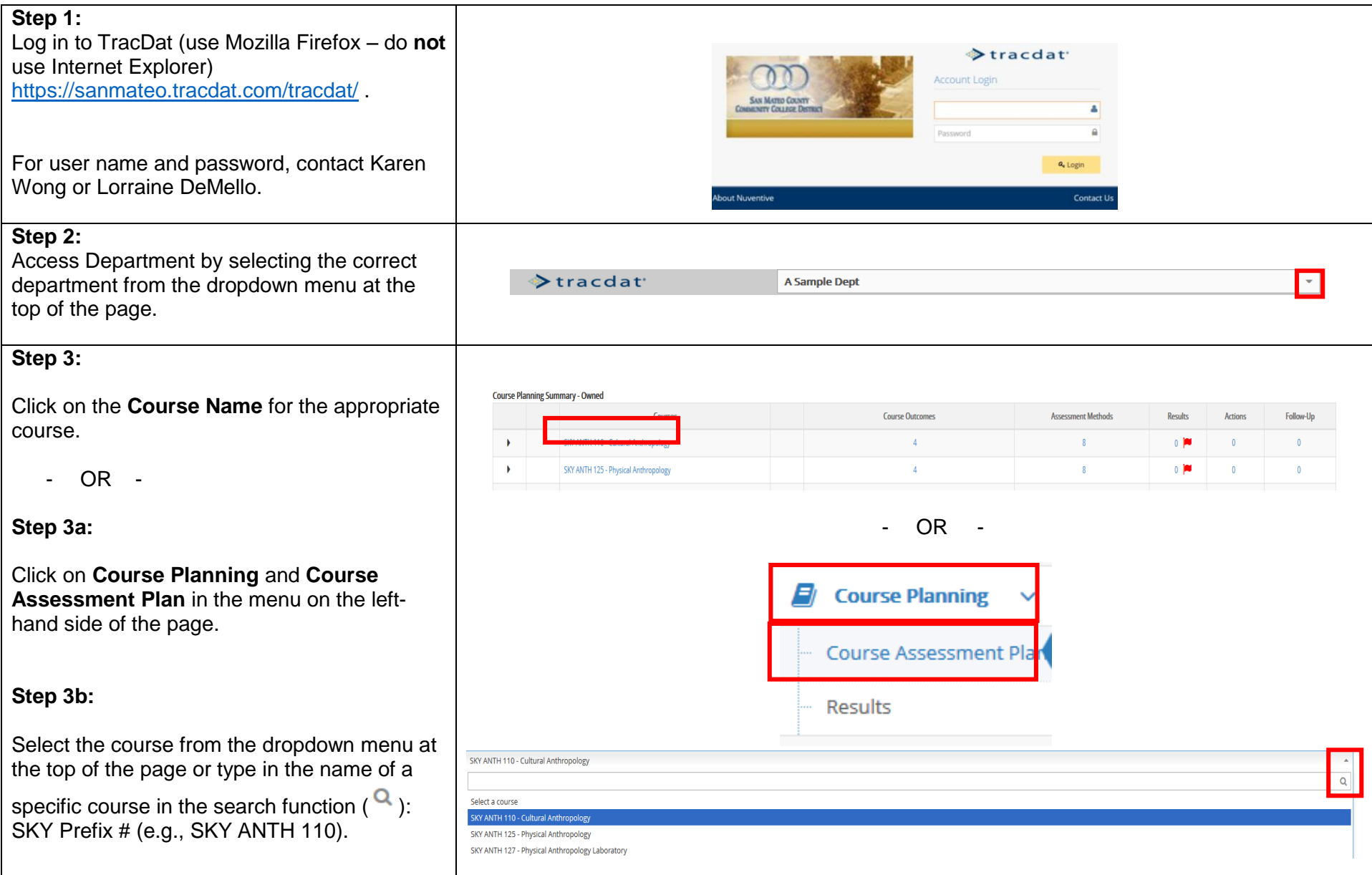

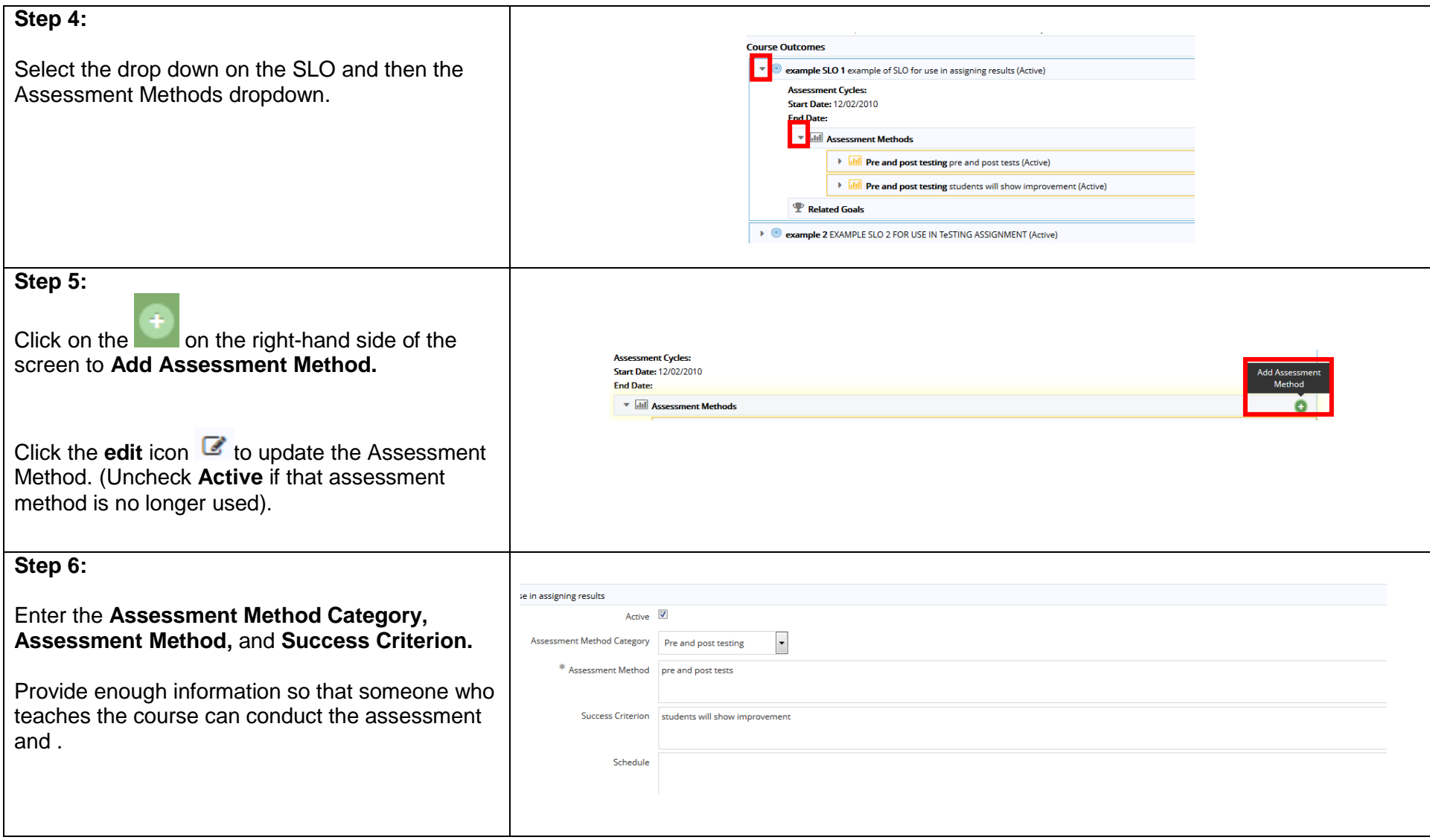

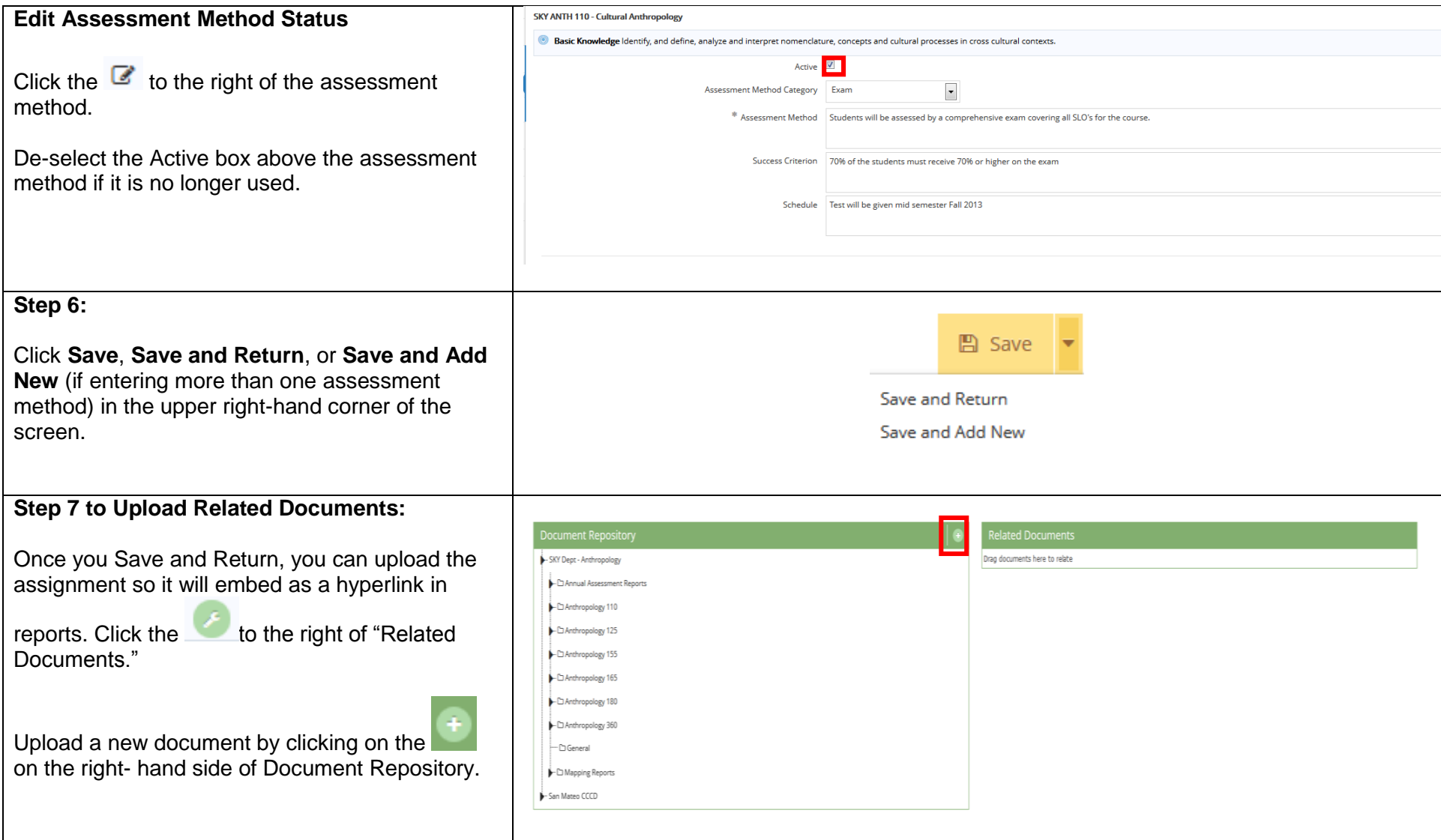

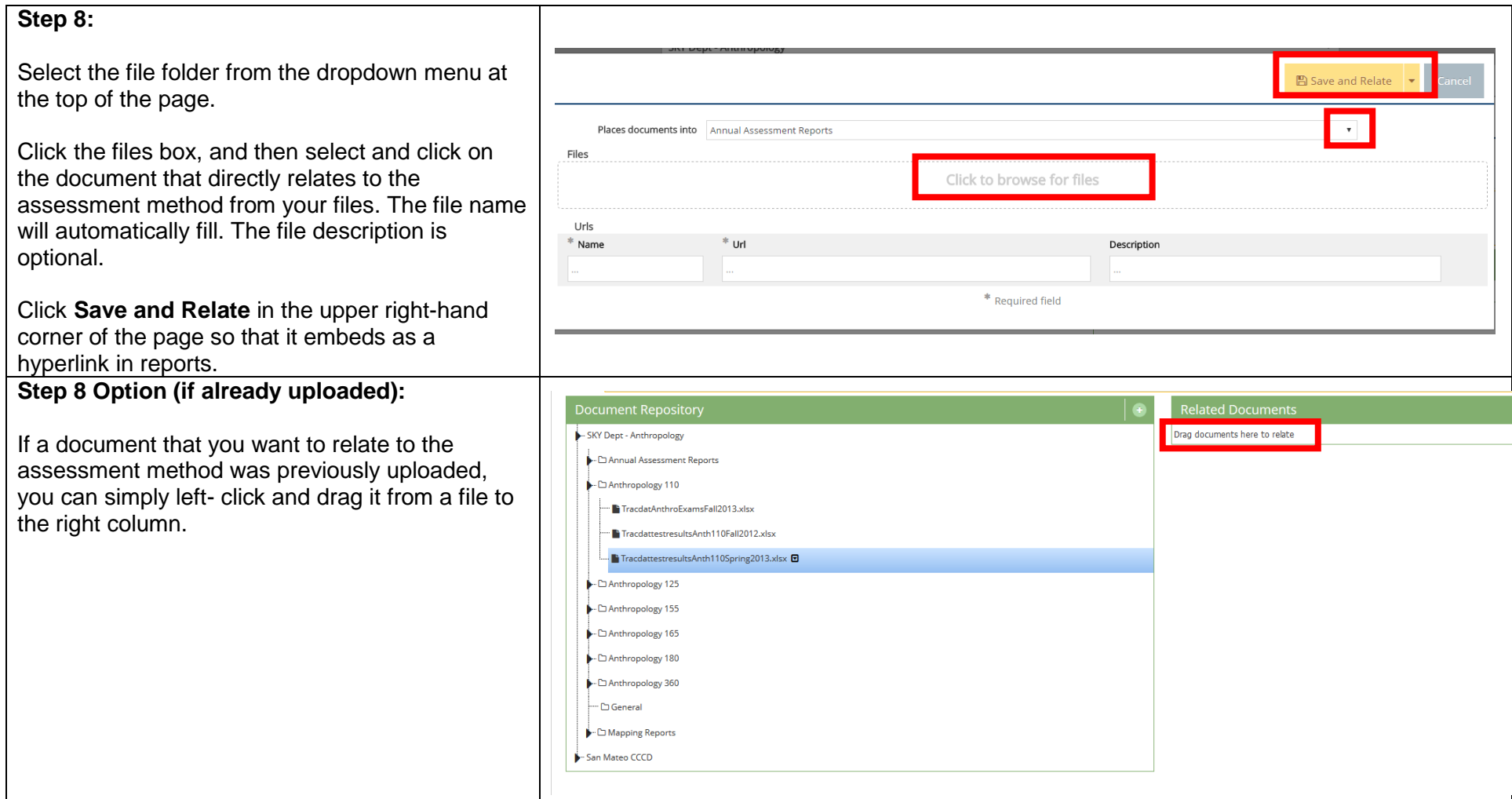

## **Sending an E-mail Assignment**

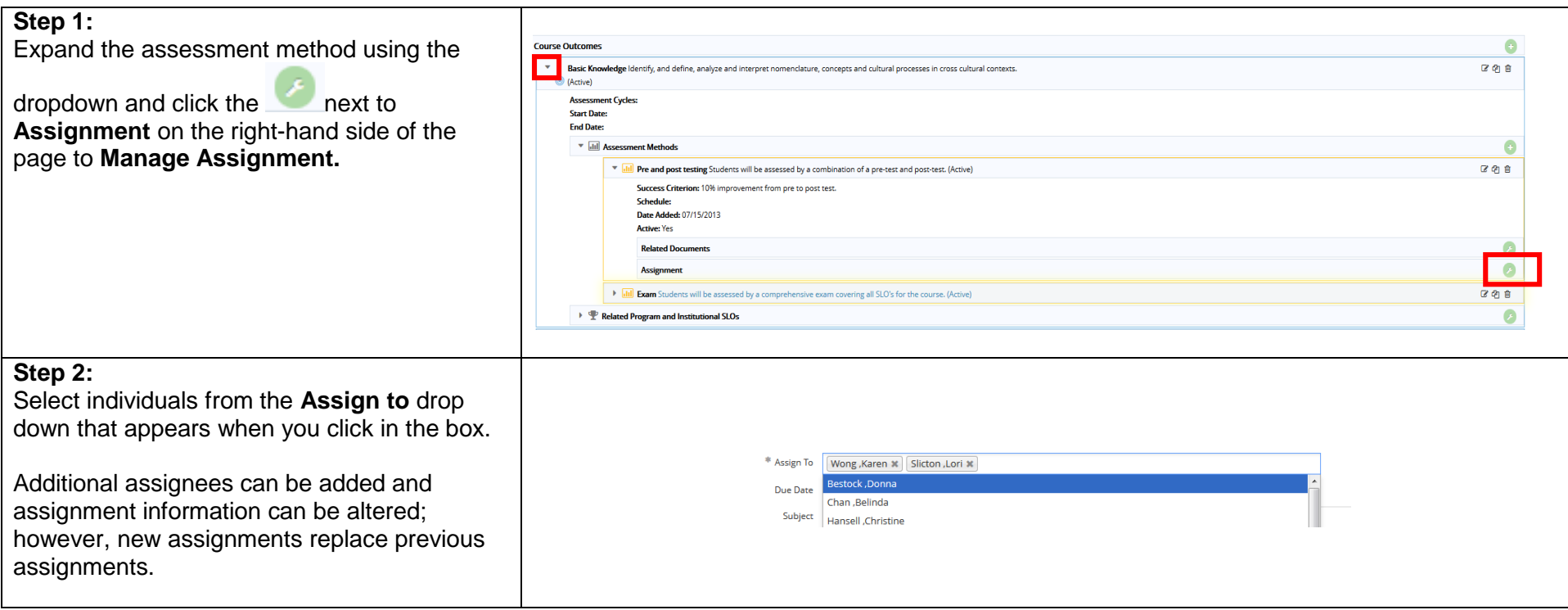

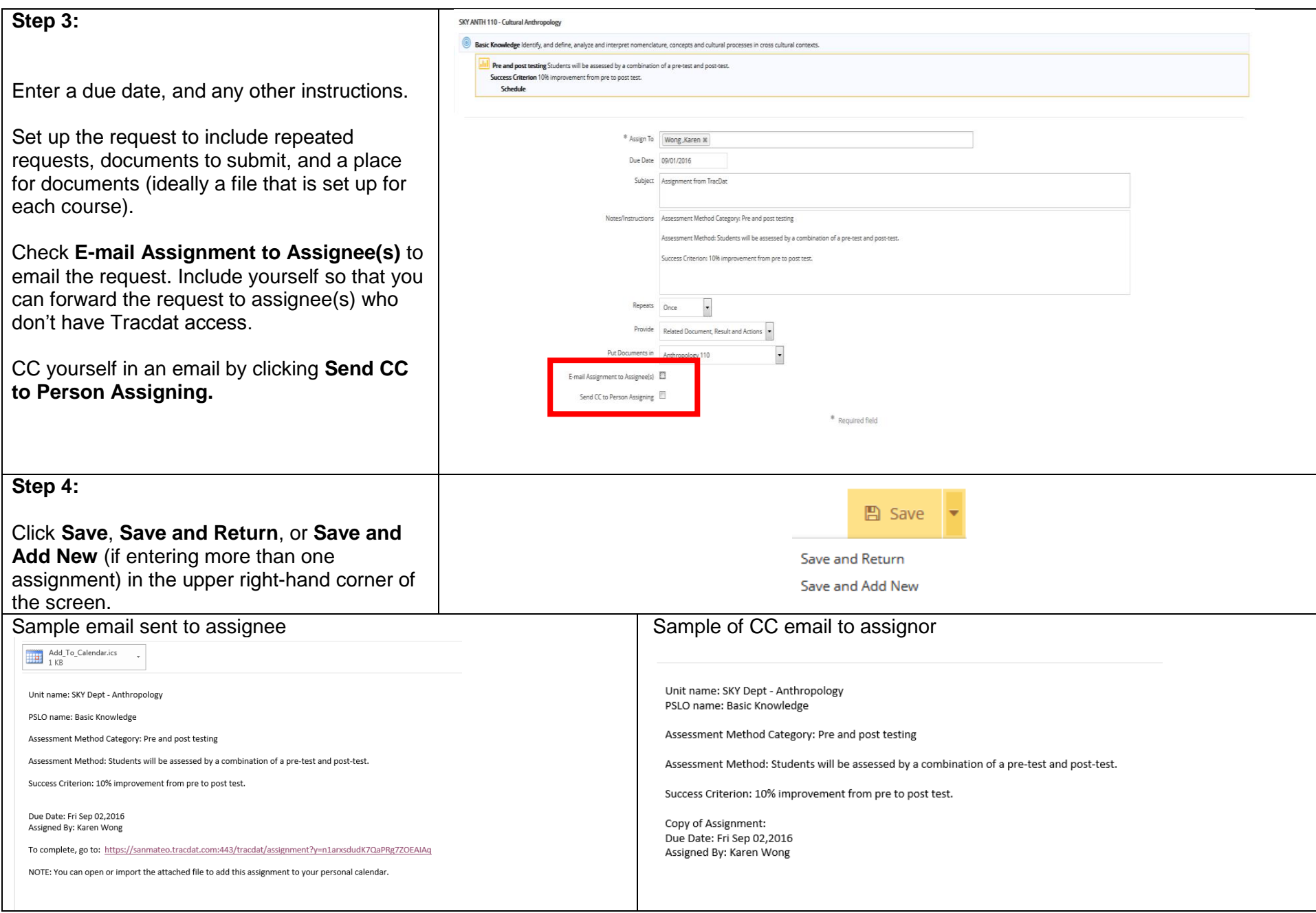

Last Updated on September 1, 2016